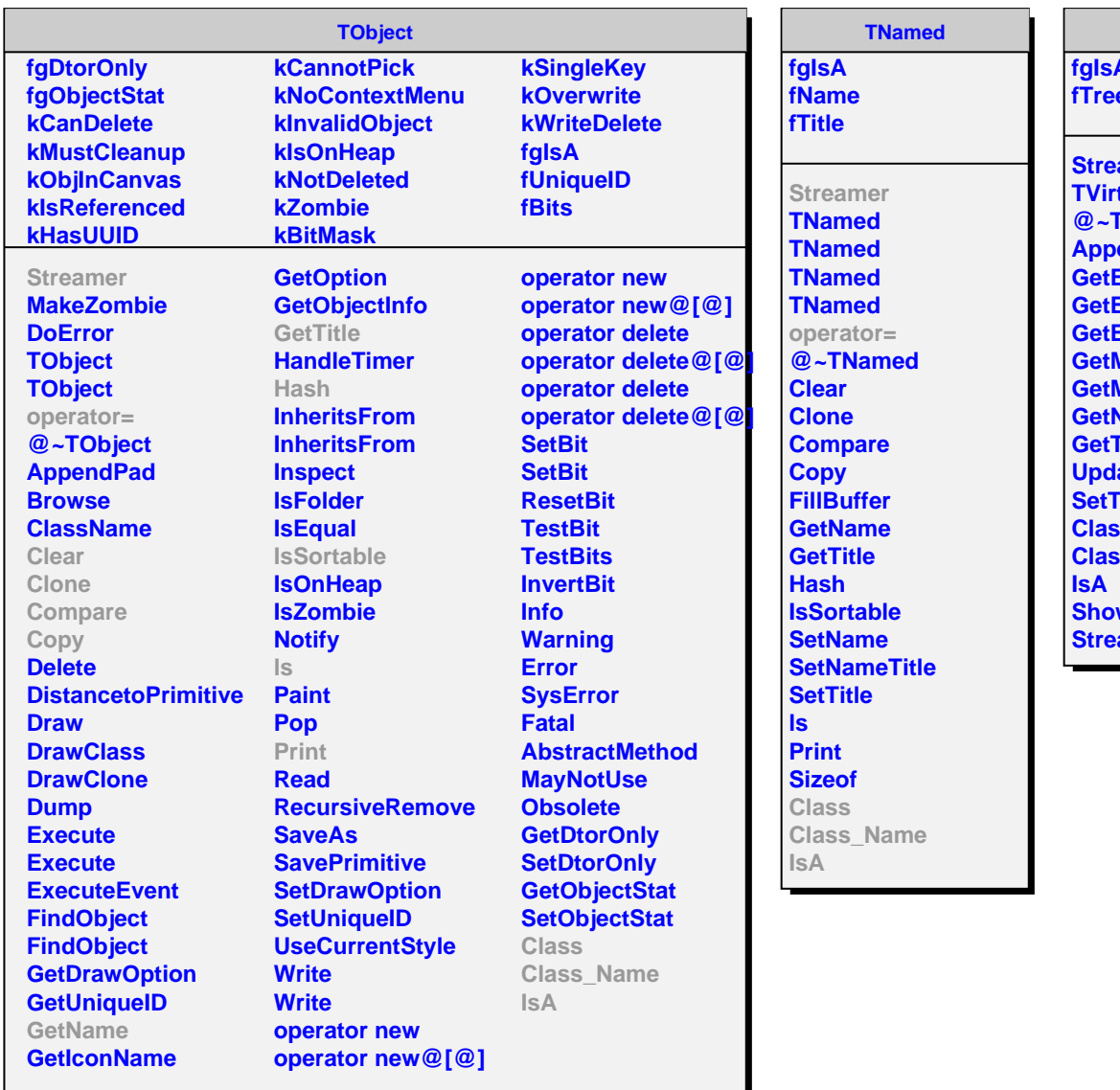

**TVirtualIndex fgIsA fTree** amer **tualIndex WirtualIndex end GetEntryNumberFriend GetEntryNumberWithIndex GetEntryNumberWithBestIndex GetMajorName GetMinorName GetN Tree UpdateFormulaLeaves Tree Class Class\_Name** wMembers **amerNVirtual**